# **SaltStack extension for sapcontrol** *Release 1.0.0*

**'Benjamin Wegener, Alexander Wilke'**

**Nov 24, 2022**

# **CONTENTS:**

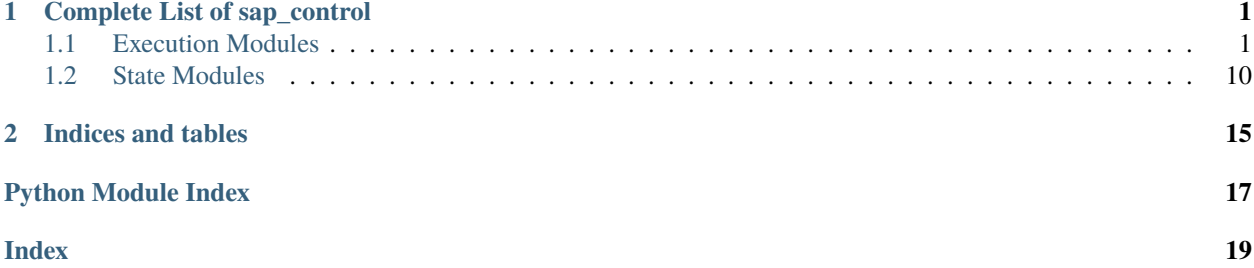

**CHAPTER**

**ONE**

# **COMPLETE LIST OF SAP\_CONTROL**

### <span id="page-4-3"></span><span id="page-4-1"></span><span id="page-4-0"></span>**1.1 Execution Modules**

[saltext.sap\\_control.\\_modules.sap\\_control](#page-4-2) SaltStack extension for sapcontrol Copyright (C) 2022 SAP UCC Magdeburg

### <span id="page-4-2"></span>**1.1.1 saltext.sap\_control.\_modules.sap\_control**

SaltStack extension for sapcontrol Copyright (C) 2022 SAP UCC Magdeburg

#### **sapcontrol execution module**

SaltStack execution module that wraps sapcontrol functions.

#### **codeauthor**

Benjamin Wegener, Alexander Wilke

**maturity** new

**depends**

zeep, requests

**platform**

Linux

This module wraps different functions of the sapcontrol by calling the corresponding SOAP services. For controlling the state of the sapcontrol, you **should** create a custom systemd service and use the service module.

By default, the functions will try to connect to the SAP Host Agent over HTTPS on port 5##14 and can optionally fall back to HTTP communication on port 5##13.

**Note:** Because functions are called over SOAP, only authenticated requests are accepted.

Currently, only basic authentication (username/password) is implemented.

**Note:** This module was only tested on linux platforms.

#### <span id="page-5-0"></span>saltext.sap\_control.\_modules.sap\_control.\_\_virtual\_()

Only load this module if all libraries are available. Only work on POSIX-like systems.

saltext.sap\_control.\_modules.sap\_control.status(*instance\_number*, *username*, *password*, *fallback=True*, *fqdn=None*, *\*\*kwargs*)

Retrieve the current status of sapcontrol.

#### **instance\_number**

Instance number for the sapcontrol instance.

#### **username**

Username to use for connecting to sapcontrol.

#### **password**

Password to use for connecting to sapcontrol.

#### **fallback**

If set to True, a HTTP connection will be opened in case of HTTPS connection failures. Default is True.

#### **fqdn**

The fully qualified domain name on which the sapcontrol instance is running. If none is given, the FQDN of the current host is used. Default is None.

#### CLI Example:

```
salt "*" sap_control.status instance_number="00" username="sapadm" password=
\rightarrow"Abcd1234"
```

```
saltext.sap_control._modules.sap_control.start(sid, instance_number, username, password,
                                                    timeout=60, **kwargs)
```
Starts sapcontrol for a given SID and instance number.

#### **sid**

SID of the SAP system for which sapcontrol should be started.

#### **instance\_number**

Instance number for the sapcontrol instance.

#### **username**

Username to use for connecting to sapcontrol.

#### **password**

Password to use for connecting to sapcontrol.

#### **timeout**

Timeout for sapcontrol to start. Default is 60.

#### CLI Example:

```
salt "*" sap_control.start sid="S4H" instance_number="00" username="sapadm",
˓→password="Abcd1234"
```
saltext.sap\_control.\_modules.sap\_control.stop(*instance\_number*, *username*, *timeout=60*, *\*\*kwargs*)

Stops sapcontrol for a given instance number.

#### **instance\_number**

Instance number for the sapcontrol instance.

#### **username**

Username to use for connecting to sapcontrol.

#### <span id="page-6-0"></span>**timeout**

Timeout for sapcontrol to stop. Default is 60.

CLI Example:

salt "\*" sap\_control.stop sid="S4H" instance\_number="00" username="sapadm"

saltext.sap\_control.\_modules.sap\_control.restart(*sid*, *instance\_number*, *username*, *password*, *fallback=True*, *fqdn=None*, *\*\*kwargs*)

Restarts sapcontrol for a given SID and instance number.

#### **sid**

SID of the SAP system for which sapcontrol should be stopped.

#### **instance\_number**

Instance number for the sapcontrol instance.

#### **username**

Username to use for connecting to sapcontrol.

#### **password**

Password to use for connecting to sapcontrol.

#### **fallback**

If set to True, a HTTP connection will be opened in case of HTTPS connection failures. Default is True.

#### **fqdn**

The fully qualified domain name on which the sapcontrol instance is running. If none is given, the FQDN of the current host is used. Default is None.

#### CLI Example:

```
salt "*" sap_control.restart sid="S4H" instance_number="00" username="sapadm",
˓→password="Abcd1234"
```
saltext.sap\_control.\_modules.sap\_control.instance\_status(*instance\_number*, *username*, *password*, *fallback=True*, *fqdn=None*, *\*\*kwargs*)

Retrieves the status of an SAP instance based on the instance number.

#### **Returns one of the following status:**

SAPCONTROL\_GRAY = 1 => instance stopped SAPCONTROL\_GREEN = 2 => instance running SAP-CONTROL\_YELLOW =  $3 \Rightarrow$  instance starting / stopping SAPCONTROL\_RED =  $4 \Rightarrow$  instance error

#### **instance\_number**

Instance number for the sapcontrol instance.

#### **username**

Username to use for connecting to sapcontrol.

#### **password**

Password to use for connecting to sapcontrol.

#### **fallback**

If set to True, a HTTP connection will be opened in case of HTTPS connection failures. Default is True.

**fqdn**

The fully qualified domain name on which the sapcontrol instance is running. If none is given, the FQDN of the current host is used. Default is None.

#### CLI Example:

<span id="page-7-0"></span>salt "\*" sap\_control.instance\_status instance\_number="00" username="sapadm" ˓<sup>→</sup>password="Abcd1234"

saltext.sap\_control.\_modules.sap\_control.instance\_start(*instance\_number*, *username*, *password*, *fallback=True*, *fqdn=None*, *timeout=300*, *\*\*kwargs*)

Starts an SAP instance based on the instance number.

#### **instance\_number**

Instance number for the sapcontrol instance.

#### **username**

Username to use for connecting to sapcontrol.

#### **password**

Password to use for connecting to sapcontrol.

#### **fallback**

If set to True, a HTTP connection will be opened in case of HTTPS connection failures. Default is True.

#### **fqdn**

The fully qualified domain name on which the sapcontrol instance is running. If none is given, the FQDN of the current host is used. Default is None.

#### **timeout**

Timeout for the instance to start. Default is 300.

#### CLI Example:

```
salt "*" sap_control.instance_start instance_number="00" username="sapadm" password=
\rightarrow"Abcd1234"
```
saltext.sap\_control.\_modules.sap\_control.instance\_stop(*instance\_number*, *username*, *password*, *fallback=True*, *fqdn=None*, *timeout=300*, *\*\*kwargs*)

Stops an SAP instance based on the instance number.

#### **instance\_number**

Instance number for the sapcontrol instance.

#### **username**

Username to use for connecting to sapcontrol.

#### **password**

Password to use for connecting to sapcontrol.

#### **fallback**

If set to True, a HTTP connection will be opened in case of HTTPS connection failures. Default is True.

#### **fqdn**

The fully qualified domain name on which the sapcontrol instance is running. If none is given, the FQDN of the current host is used. Default is None.

#### **timeout**

Timeout for the instance to stop. Default is 300.

#### CLI Example:

salt "\*" sap\_control.instance\_stop instance\_number="00" username="sapadm" password=  $\rightarrow$ "Abcd1234"

```
saltext.sap_control._modules.sap_control.system_start(instance_number, username, password,
                                                             level='ALL', fallback=True, fqdn=None,
                                                             timeout=300, **kwargs)
```
Starts an SAP system with a certain level.

#### **instance\_number**

Instance number for the sapcontrol instance.

#### **username**

Username to use for connecting to sapcontrol.

#### **password**

Password to use for connecting to sapcontrol.

#### **level**

Configuration of the system to start, can be on of: ALL|SCS|DIALOG|ABAP|J2EE|TREX|ENQREP|HDB|ALLNOHDB. Default is ALL.

#### **fallback**

If set to True, a HTTP connection will be opened in case of HTTPS connection failures. Default is True.

#### **fqdn**

The fully qualified domain name on which the sapcontrol instance is running. If none is given, the FQDN of the current host is used. Default is None.

#### **timeout**

Timeout for the system to start. Default is 300.

**Note:** There is no implementation of WaitForStarted as a sapcontrol webservice.

#### CLI Example:

salt "\*" sap\_control.system\_start instance\_number="00" username="sapadm" password=  $\rightarrow$ "Abcd1234"

saltext.sap\_control.\_modules.sap\_control.system\_stop(*instance\_number*, *username*, *password*, *level='ALL'*, *fallback=True*, *fqdn=None*, *timeout=300*, *\*\*kwargs*)

Stops an SAP system with a certain level.

#### **instance\_number**

Instance number for the sapcontrol instance.

#### **username**

Username to use for connecting to sapcontrol.

#### **password**

Password to use for connecting to sapcontrol.

#### **level**

Configuration of the system to stop, can be on of: ALL | SCS | DIALOG | ABAP | J2EE | TREX | ENQREP | HDB | ALLNOHDB. Default is ALL.

#### **fallback**

If set to True, a HTTP connection will be opened in case of HTTPS connection failures. Default is True.

#### **fqdn**

The fully qualified domain name on which the sapcontrol instance is running. If none is given, the FQDN of the current host is used. Default is None.

#### <span id="page-9-0"></span>**timeout**

Timeout for the system to stop. Default is 300.

**Note:** There is no implementation of WaitForStarted as a sapcontrol webservice.

#### CLI Example:

```
salt "*" sap_control.system_stop instance_number="00" username="sapadm" password=
\rightarrow"Abcd1234"
```
saltext.sap\_control.\_modules.sap\_control.get\_system\_instance\_list(*instance\_number*, *username*,

*password*, *fallback=True*, *fqdn=None*, *timeout=300*, *\*\*kwargs*)

Retrieve a list of system instances on the host.

#### **instance\_number**

Instance number for the sapcontrol instance.

#### **username**

Username to use for connecting to sapcontrol.

#### **password**

Password to use for connecting to sapcontrol.

#### **fallback**

If set to True, a HTTP connection will be opened in case of HTTPS connection failures. Default is True.

#### **fqdn**

The fully qualified domain name on which the sapcontrol instance is running. If none is given, the FQDN of the current host is used. Default is None.

#### **timeout**

Timeout to retrieve the list of system instances. Default is 300.

#### CLI Example:

```
salt "*" sap_control.get_system_instance_list instance_number="00" username="sapadm
˓→" password="Abcd1234"
```
saltext.sap\_control.\_modules.sap\_control.get\_instance\_properties(*instance\_number*, *username*, *password*, *fallback=True*, *fqdn=None*, *\*\*kwargs*)

Retrieve the properties for an SAP instance.

#### **instance\_number**

Instance number for the sapcontrol instance.

#### **username**

Username to use for connecting to sapcontrol.

#### **password**

Password to use for connecting to sapcontrol.

#### **fallback**

If set to True, a HTTP connection will be opened in case of HTTPS connection failures. Default is True.

#### <span id="page-10-0"></span>**fqdn**

The fully qualified domain name on which the sapcontrol instance is running. If none is given, the FQDN of the current host is used. Default is None.

#### CLI Example:

```
salt "*" sap_control.get_instance_properties instance_number="00" username="sapadm"␣
˓→password="Abcd1234"
```
saltext.sap\_control.\_modules.sap\_control.parameter\_value(*instance\_number*, *parameter*, *username*, *password*, *fallback=True*, *fqdn=None*, *\*\*kwargs*)

Retrieve a parameter value from an SAP instance. Will return (Success, Data), e.g. (<True|False>, <some\_value>).

#### **instance\_number**

Instance number for the sapcontrol instance.

#### **parameter**

Parameter name to retrieve.

#### **username**

Username to use for connecting to sapcontrol.

#### **password**

Password to use for connecting to sapcontrol.

#### **fallback**

If set to True, a HTTP connection will be opened in case of HTTPS connection failures. Default is True.

#### **fqdn**

The fully qualified domain name on which the sapcontrol instance is running. If none is given, the FQDN of the current host is used. Default is None.

#### CLI Example:

```
salt "*" sap_control.parameter_value instance_number="00" parameter="icm/host_name_
˓→full" username="sapadm" password="Abcd1234"
```
saltext.sap\_control.\_modules.sap\_control.get\_abap\_component\_list(*instance\_number*, *username*, *password*, *fallback=True*, *fqdn=None*, *\*\*kwargs*)

Retrieve a list of ABAP components of a system.

**Note:** This of only works for SAP NetWeaver AS ABAP instances.

#### **instance\_number**

Instance number for the sapcontrol instance.

#### **username**

Username to use for connecting to sapcontrol.

#### **password**

Password to use for connecting to sapcontrol.

#### **fallback**

If set to True, a HTTP connection will be opened in case of HTTPS connection failures. Default is True.

#### <span id="page-11-0"></span>**fqdn**

The fully qualified domain name on which the sapcontrol instance is running. If none is given, the FQDN of the current host is used. Default is None.

#### CLI Example:

```
salt "*" sap_control.get_abap_component_list instance_number="00" username="sapadm",
˓→password="Abcd1234"
```
saltext.sap\_control.\_modules.sap\_control.process\_status(*instance\_number*, *process\_name*, *username*, *password*, *fallback=True*, *fqdn=None*, *\*\*kwargs*)

Retrieves the status of a process of an SAP instance.

#### **Returns one of the following status:**

```
SAPCONTROL_GRAY = 1 => process stopped SAPCONTROL_GREEN = 2 => process running SAP-
CONTROL_YELLOW = 3 \approx process starting / stopping SAPCONTROL_RED = 4 \approx process error
```
#### **instance\_number**

Instance number for the sapcontrol instance.

#### **process\_name**

Name of the process for which the status should be retrieved.

#### **username**

Username to use for connecting to sapcontrol.

#### **password**

Password to use for connecting to sapcontrol.

#### **fallback**

If set to True, a HTTP connection will be opened in case of HTTPS connection failures. Default is True.

#### **fqdn**

The fully qualified domain name on which the sapcontrol instance is running. If none is given, the FQDN of the current host is used. Default is None.

#### CLI Example:

```
salt "*" sap_control.process_status instance_number="00" process_name="webdisp"<sub>-</sub>
˓→username="sapadm" password="Abcd1234"
```
saltext.sap\_control.\_modules.sap\_control.get\_pid(*instance\_number*, *process\_name*, *username*,

*password*, *fallback=True*, *fqdn=None*, *timeout=300*, *\*\*kwargs*)

Retrieves the PID of an Process of an SAP instance.

#### **instance\_number**

Instance number for the sapcontrol instance.

#### **process\_name**

Name of the process for which the pid should be retrieved.

#### **username**

Username to use for connecting to sapcontrol.

#### **password**

Password to use for connecting to sapcontrol.

#### <span id="page-12-0"></span>**fallback**

If set to True, a HTTP connection will be opened in case of HTTPS connection failures. Default is True.

**fqdn**

The fully qualified domain name on which the sapcontrol instance is running. If none is given, the FQDN of the current host is used. Default is None.

CLI Example:

```
salt "*" sap_control.get_pid instance_number="00" process_name="webdisp" username=
˓→"sapadm" password="Abcd1234"
```
saltext.sap\_control.\_modules.sap\_control.get\_syslog\_errors(*timestamp\_from*, *instance\_number*, *username*, *password*, *severities=['SAPControl-RED']*, *fallback=True*, *fqdn=None*, *\*\*kwargs*)

Retrieves syslog entries for the system.

**Note:** This of only works for SAP NetWeaver AS ABAP instances.

#### **timestamp\_from**

Timestamp from which entries should be retrieved. Must be a datetime object or a string in the format %Y-%m-%d %H:%M:%S.

#### **instance\_number**

Instance number for the sapcontrol instance.

#### **username**

Username to use for connecting to sapcontrol.

#### **password**

Password to use for connecting to sapcontrol.

#### **severities**

List of severities for which entries should be retrieved. By default, this list only contains SAPControl-RED

#### **fallback**

If set to True, a HTTP connection will be opened in case of HTTPS connection failures. Default is True.

#### **fqdn**

The fully qualified domain name on which the sapcontrol instance is running. If none is given, the FQDN of the current host is used. Default is None.

#### CLI Example:

salt "\*" sap\_control.get\_syslog\_errors timestamp\_from="2022-12-31 14:59:38". ˓<sup>→</sup>instance\_number="00" username="sapadm" password="Abcd1234"

saltext.sap\_control.\_modules.sap\_control.get\_workprocess\_table(*instance\_number*, *username*, *password*, *fallback=True*, *fqdn=None*, *\*\*kwargs*)

Retrieves the current workprocess table for a given instance.

**Note:** This of only works for SAP NetWeaver AS ABAP instances.

#### <span id="page-13-2"></span>**instance\_number**

Instance number for the sapcontrol instance.

#### **username**

Username to use for connecting to sapcontrol.

#### **password**

Password to use for connecting to sapcontrol.

#### **fallback**

If set to True, a HTTP connection will be opened in case of HTTPS connection failures. Default is True.

#### **fqdn**

The fully qualified domain name on which the sapcontrol instance is running. If none is given, the FQDN of the current host is used. Default is None.

#### CLI Example:

```
salt "*" sap_control.get_workprocess_table instance_number="00" username="sapadm",
˓→password="Abcd1234"
```
# <span id="page-13-0"></span>**1.2 State Modules**

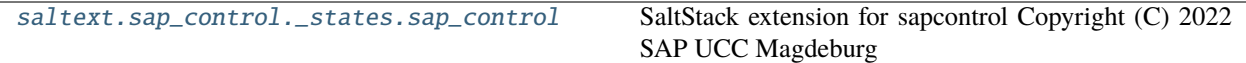

### <span id="page-13-1"></span>**1.2.1 saltext.sap\_control.\_states.sap\_control**

SaltStack extension for sapcontrol Copyright (C) 2022 SAP UCC Magdeburg

#### **sapcontrol state module**

SaltStack module that implements states based on sapcontrol functionality.

**codeauthor** Benjamin Wegener, Alexander Wilke **maturity** new **depends** N/A **platform** Linux

This module implements states that utilize sapcontrol functionality.

**Note:** This module can only run on linux platforms.

<span id="page-14-0"></span>saltext.sap\_control.\_states.sap\_control.running(*name*, *instance*, *username*, *password*, *restart=False*,

*\*\*kwargs*)

Ensure that sapcontrol is started for an SID / instance.

#### **name**

The SID for which sapcontrol should be running.

#### **instance**

The instance for which sapcontrol should be running.

#### **username**

User with which to run all operations.

**password**

Passwort for the user.

#### **restart**

Boolean if sapcontrol should be restarted if it is already running, defualt is False.

Example:

```
sapcontrol for S4H / instance 00 is running:
 sap_control.running:
   - name: S4H
   - instance: '00'
    - username: sapadm
    - password: __slot__:salt:vault.read_secret(path="os", key="sapadm")
```
**Note:** This should not be used. Instead, a proper systemd service should be created that handles sapcontrol.

saltext.sap\_control.\_states.sap\_control.dead(*name*, *instance*, *username*, *password*, *\*\*kwargs*)

Ensure that sapcontrol is stopped for an SID / instance.

#### **name**

The SID for which sapcontrol should be stopped.

#### **instance**

The instance for which sapcontrol should be stopped.

#### **username**

User with which to run all operations.

#### **password**

Passwort for the user.

#### Example:

```
sapcontrol for S4h / instance 00 is stopped:
 sap_control.dead:
   - name: S4H
   - instance: '00'
    - username: sapadm
    - password: __slot__:salt:vault.read_secret(path="os", key="sapadm")
```
**Note:** This should not be used. Instead, a proper systemd service should be created that handles sapcontrol.

saltext.sap\_control.\_states.sap\_control.sld\_registered(*name*, *sid*, *instance\_number*, *username*, *password*, *sld\_user*, *sld\_password*, *sld\_host*, *sld\_port*, *log\_files=None*, *remove\_logs=True*, *overwrite=False*, *sld\_check\_timeout=60*, *\*\*kwargs*)

Ensure that a sapcontrol instance is registered at an SLD / LMDB. If log files are defined (see argument log\_files), then each file will be checked for a correct HTTP return code.

#### **name**

Target slddest.cfg file.

#### **sid**

SID of the system.

#### **instance\_number**

Instance number for which the SLD registration should take place.

#### **username**

Username for the sapcontrol connection.

#### **password**

Password for the sapcontrol connection.

#### **sld\_user**

SLD connection username.

#### **sld\_password**

SLD connection password.

#### **sld\_host**

SLD connection fqdn.

#### **sld\_port**

SLD connection port.

#### **log\_files**

List of log files to check for success (full path).

#### **remove\_logs**

Remove the logs before restarting the service. Default is True.

#### **overwrite**

Configuration will not be checked but overwritten. Default is False.

#### **sld\_check\_timeout**

How long the system will wait for a positive HTTP return code from the SLD in the defined logs. Default is 60.

**Warning:** In order to trigger the data transfer, sapcontrol will be restarted!

**Note:** No password check will be performed if all other configuration parameters fit. To circumvent this, set overwrite=True.

#### Example:

```
SLD is configured and data is transfered for S4H / 00:
  sap_control.sld_registered:
   - name: /usr/sap/S4H/SYS/global/slddest.cfg
    - sid: S4H
    - instance_number: '00'
    - username: s4hadm
    - password: __slot__:salt:vault.read_secret(path="os", key="s4hadm")
    - sld_user: SLD_DS_USER
    - sld_password: __slot__:salt:vault.read_secret(path="sld", key="SLD_DS_USER")
    - sld_host: sol.my.domain
    - sld_port: 50000
    - log_files:
      - /usr/sap/S4H/D00/work/dev_sldregs
      - /usr/sap/S4h/D00/work/dev_sldregk
      - /usr/sap/S4H/D00/work/dev_krnlreg
```

```
saltext.sap_control._states.sap_control.system_health_ok(name, check_from, instance_number,
                                                              username, password, **kwargs)
```
This state checks the system health by looking for Critical Syslog Entries and Work Process Errors. If errors are present in the system, the state will return False as result.

#### **name**

SID of the SAP system.

#### **check\_from**

Date from which on the system health should be checked (e.g. for log entries) in the format 31129999 or 01012000.

#### **instance\_number**

Instance number for which syslog errors should be retrieved.

#### **username**

Username for the sapcontrol connection.

#### **password**

Password for the sapcontrol connection.

Note: This state does not implement \_\_opts\_\_["test"] since no data is changed.

Example:

```
System healh is OK for SAP NetWeaver AS ABAP system S4H (SM50 / SM21):
 sap_control.system_health_ok:
    - name: 'S4H'
    - check_from: {{ None | strftime("%d%m%Y") }} {# renders to current date, e.g.
\rightarrow31082002 #}
    - instance_number: '00'
    - username: s4hadm
    - password: __slot__:salt:vault.read_secret(path="os", key="s4hadm")
```
# **CHAPTER**

**TWO**

# **INDICES AND TABLES**

- <span id="page-18-0"></span>• genindex
- modindex
- search

# **PYTHON MODULE INDEX**

<span id="page-20-0"></span>s

saltext.sap\_control.\_modules.sap\_control, [1](#page-4-2)  ${\tt saltext.sap\_control._\_states.sap\_control,}$   $10$ 

## **INDEX**

# <span id="page-22-0"></span>Symbols

\_\_virtual\_\_() (*in module saltext.sap\_control.\_modules.sap\_control*), [1](#page-4-3)

### D

[11](#page-14-0)

## G

- get\_abap\_component\_list() (*in module saltext.sap\_control.\_modules.sap\_control*), [7](#page-10-0)
- get\_instance\_properties() (*in module saltext.sap\_control.\_modules.sap\_control*), [6](#page-9-0)
- get\_pid() (*in module saltext.sap\_control.\_modules.sap\_control*), [8](#page-11-0)
- get\_syslog\_errors() (*in module saltext.sap\_control.\_modules.sap\_control*), [9](#page-12-0)
- get\_system\_instance\_list() (*in module saltext.sap\_control.\_modules.sap\_control*), [6](#page-9-0)
- get\_workprocess\_table() (*in module saltext.sap\_control.\_modules.sap\_control*), [9](#page-12-0)

# I

- instance\_start() (*in module saltext.sap\_control.\_modules.sap\_control*), [4](#page-7-0)
- instance\_status() (*in module saltext.sap\_control.\_modules.sap\_control*), [3](#page-6-0)
- instance\_stop() (*in module saltext.sap\_control.\_modules.sap\_control*), [4](#page-7-0)

# M

module

saltext.sap\_control.\_modules.sap\_control, [1](#page-4-3) saltext.sap\_control.\_states.sap\_control, [10](#page-13-2)

### P

- dead() (*in module saltext.sap\_control.\_states.sap\_control*), parameter\_value() (*in module saltext.sap\_control.\_modules.sap\_control*), [7](#page-10-0)
	- process\_status() (*in module saltext.sap\_control.\_modules.sap\_control*),  $\mathbf Q$

# R

restart() (*in module saltext.sap\_control.\_modules.sap\_control*), [3](#page-6-0) running() (*in module saltext.sap\_control.\_states.sap\_control*), [10](#page-13-2)

# S

saltext.sap\_control.\_modules.sap\_control module, [1](#page-4-3) saltext.sap\_control.\_states.sap\_control module, [10](#page-13-2) sld\_registered() (*in module saltext.sap\_control.\_states.sap\_control*), [11](#page-14-0) start() (*in module saltext.sap\_control.\_modules.sap\_control*), [2](#page-5-0) status() (*in module saltext.sap\_control.\_modules.sap\_control*),  $\mathcal{L}$ stop() (*in module saltext.sap\_control.\_modules.sap\_control*),  $\mathcal{D}$ system\_health\_ok() (*in module saltext.sap\_control.\_states.sap\_control*), [13](#page-16-0) system\_start() (*in module saltext.sap\_control.\_modules.sap\_control*), [4](#page-7-0)

system\_stop() (*in module saltext.sap\_control.\_modules.sap\_control*), [5](#page-8-0)